### **Keys Per Second Activator [Mac/Win]**

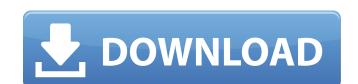

### **Keys Per Second Crack + Free [2022]**

Features: Fully-customizable layouts and options Measure KPS, average, maximum and current KPS Generate a graph that is displayed in real-time Easy to use: based on right-clicking on the main window Choose as many keys as you like Save settings Change settings by right-clicking the main window Additional notes: - Requires Java 8 - Selectable layouts can be downloaded from this link: - Requires Java 8 Minimum Requirements: 2 GB RAM 2.4 GB of disk space Intel i7 2.7 GHz Note: The project may be updated as time passes, so if you have any feedback, make sure you add them to this review. Hey everyone, I'm super excited to show you guys the sceneplay package I've been working on for the past few months. Sceneplay is an open source tool that lets you easily preview scenes from your game. In this video, I'll go over the basic functionality of sceneplay, how it fits into our pipeline, and go over how you can use it yourself. We'll start with some sceneplay syntax, how to generate default scenes, and how to convert existing content into scenes. We'll then set up sceneplay for the most important parts of Unity, Unity Remote, Unity Pro, and Unity Web Player. I hope you enjoy the video! If you are interested in sceneplay, but don't have the time to dive into all the details, you can watch the full code of this video here: Any feedback is extremely appreciated! You can contact me through my website at Music: Melody Lufkin – Skyscape by Kevin MacLeod is licensed under a Creative Commons Attribution license ( Source: Artist:

#### **Keys Per Second Free License Key X64**

Keys Per Second is a portable, open-source application that measures key presses per second, displays your average, maximum and current KPS and generates a real-time graph. It is fully configurable and quite easy to set up. Measure KPS and display stats on your screen Once you have launched the program, you need to specify which keys should be monitored. You can select as many as you like, depending on your key bindings and the game you are playing. Next, you can choose exactly which values should be shown on the screen. The application can display the current, average and maximum KPS, total key presses and a graph that is updated in real-time. Lets you customize a wide range of parameters Aside from the configuration options mentioned above, you can also change the default UI colors, set the update rate, increase the precision of the statistics and resize the main window. What's more, the default user interface layout is not fixed. You can alter the position of every UI element, which is something streamers, in particular, should appreciate. Very easy to use, and also fully portable You can access every setting and command by right-clicking the main window, but you can also take advantage of hotkeys to speed things up; these key combinations are, themselves, customizable. After setting everything up, you should save your settings to a configuration file, which needs to be loaded whenever you launch the program. No data will be stored anywhere else on your PC, so this is a great utility to use on the go. Crackme3modkey Crackme3modkey Grackme3modkey is a program that can be used to execute programs through the Windows task manager. It requires the user to provide the target executable and its location, the program name and its parameters. Once those are given, you can click the "Start" button to launch the target. This program is not very user-friendly, so you may want to create a batch file that you can use instead. However, since this tutorial is rather extensive, we will do our best to describe it thoroughly.

## **Keys Per Second Crack+ Keygen For (LifeTime)**

Measure KPS and display stats on your screen You can select as many as you like, depending on your key bindings and the game you are playing. You can choose exactly which values should be shown on the screen. The application can display the current, average and maximum KPS, total key presses and a graph that is updated in real-time. Lets you customize a wide range of parameters Aside from the configuration options mentioned above, you can also change the default UI colors, set the update rate, increase the precision of the statistics and resize the main window. Very easy to use, and also fully portable You can access every setting and command by right-clicking the main window, but you can also take advantage of hotkeys to speed things up; these key combinations are, themselves, customizable. After setting everything up, you should save your settings to a configuration file, which needs to be loaded whenever you launch the program. No data will be stored anywhere else on your PC, so this is a great utility to use on the go. Keyboard activity is important for a number of reasons. First, it can help you improve your skills, as you will notice how fast you can play a given song or game. Second, it can help streamers get more views and ultimately increase their earnings. Keys Per Second is a great app that allows you to measure your typing speed and will quickly show you your maximum KPS. You can customize all the displayed values, as well as the color and fonts used. Thanks to the application's autoconfiguration feature, you can set it up in a matter of seconds. Features Measure your typing speed In order to measure the keyboard activity, Keys Per Second displays three numbers on the display. The first two show the current and average KPS, respectively. The third one is the current maximum KPS; this number is highlighted in red in order to something more appealing. This is only one of the program's customization features, which also include the ability to set different keyboard

### What's New In?

Today's guest is Strava Marketing Manager, Allison McGill, who talks about what goes into organizing the World Championships and how they help athletes on the ultimate social network for athletes, with free mobile apps, clear insights on your performance, live tracking, and training tools. And did we mention free? Join today at ----- Don't miss a thing - get our Free DAILY Power Movement Newsletter: Check out our blog: Follow us on Twitter: Like us on Facebook: ---- Strava Marketing Manager, Allison McGill Allison helps athletes race their best. She gets race directors and athletes in touch with each other and the Strava community, and also builds competitive relationships to make sure athletes race as fast as possible. 4c0b05b7b2c230b3b9c9c9acd367d29d published:02 Aug 2018 views:1780 Today we talk with Patrick Lohmeier. He's the person responsible for the TeleFunken<sup>TM</sup> VK 539 receiver, and we discuss his experiences building it. Today we talk with Patrick Lohmeier. He's the person responsible for the TeleFunken<sup>TM</sup> VK 539 receiver, and we discuss his experiences building it. published:27 Jul 2018 views:465 How to Fix Nintendo Switch Wifi Issues - Fixe Nintendo Switch Wifi Issues Fixe Nintendo Switch Wifi Problems. This technique works for Nintendo Switch wifi router. Below are the important instructions for fixing Nintendo Switch Wifi Problems.

# **System Requirements:**

Minimum: OS: XP, Vista Processor: Intel Pentium 2 1.8 GHz Memory: 512 MB RAM Graphics: 256MB Video RAM Recommended: OS: Vista or Windows 7 Processor: Intel Pentium 4 1.9 GHz or AMD Athlon 64 2.6 GHz Memory: 2 GB RAM Graphics: 1 GB Video RAM No special requirement \_\_ \_ The descriptions for the megaseries are below. The link in

http://pacificgoods.net/wp-content/uploads/2022/06/RegCleaner.pdf https://pteridoportal.org/portal/checklists/checklist.php?clid=10233 https://globalcoinresearch.com/wp-content/uploads/2022/06/StandApp.pdf https://www.7desideri.it/?p=8005

https://stylovoblecena.com/?p=10653

https://cosasparamimoto.club/?p=9660

http://geniyarts.de/?p=4188

http://www.ndvadvisers.com/enhancer-for-youtube-for-chrome-crack-license-keygen-free-download-for-pc-2022-latest/ https://accwgroup.com/caesium-0-2-2-with-serial-key-3264bit-latest/ https://www.voyavel.it/download-and-save-all-images-on-web-sites-software-crack-product-key-updated-2022/